RSAConference2015

San Francisco | April 20-24 | Moscone Center

SESSION ID: MASH-F02

**Website counterintelligence: Leveraging web logs to gather intelligence**

**CHANGE** 

Challenge today's security thinking

**Lance Cottrell**

Chief Scientist Ntrepid - Passages @LanceCottrell

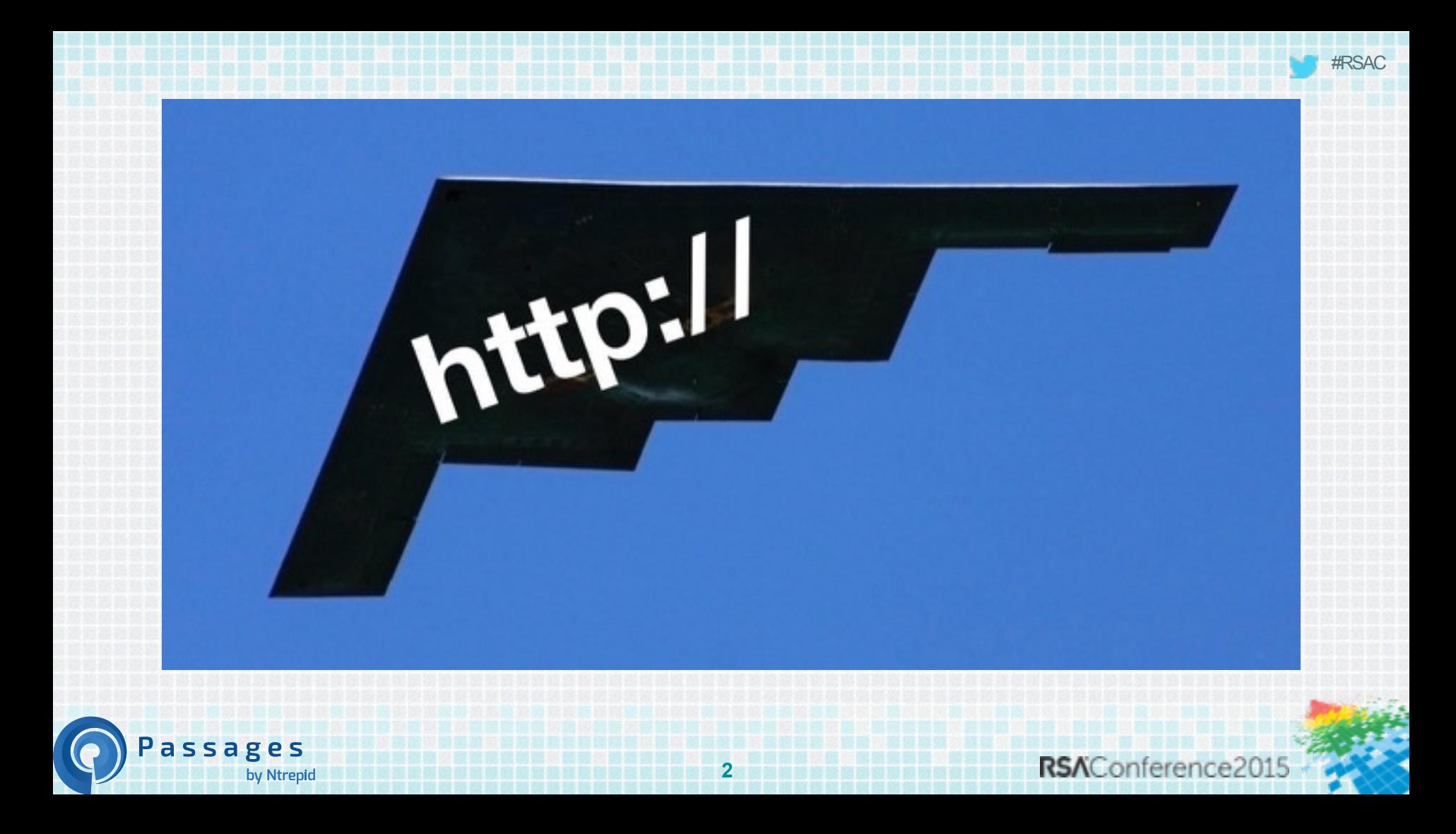

### **Anonymity is hard**

Everything is tracked

All the time

Everywhere

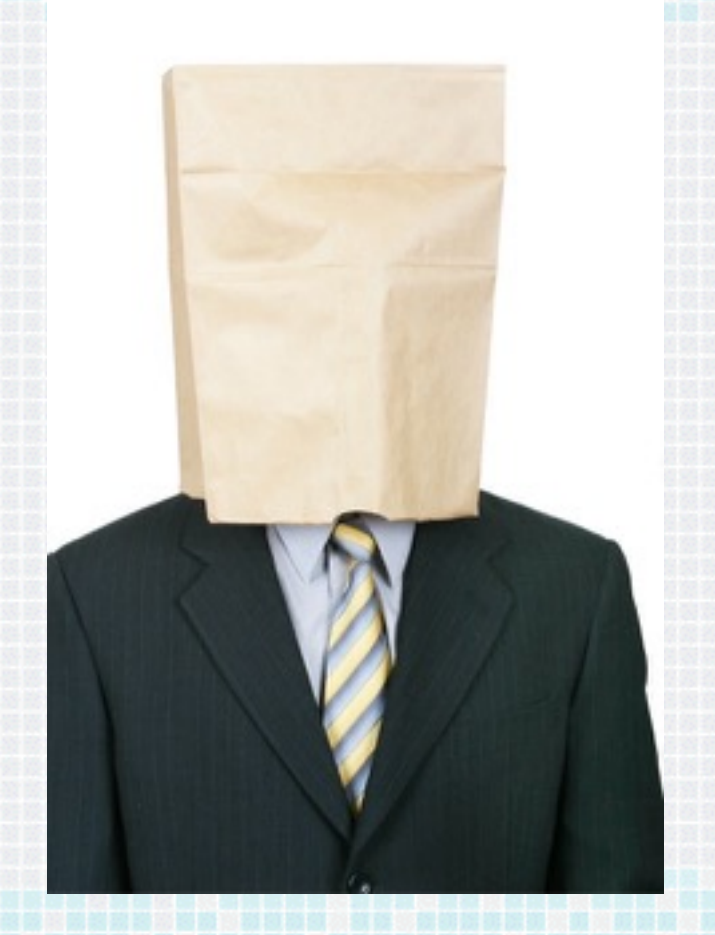

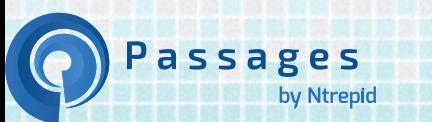

#### **How Anonymity Fails**

- $\triangle$  Cookies
- $\bullet$  IP
- $\triangle$  Traceroute
- $\blacklozenge$  History
- $\blacklozenge$  Fingerprint
- ◆ Human Error
- $\triangleleft$  Behavior

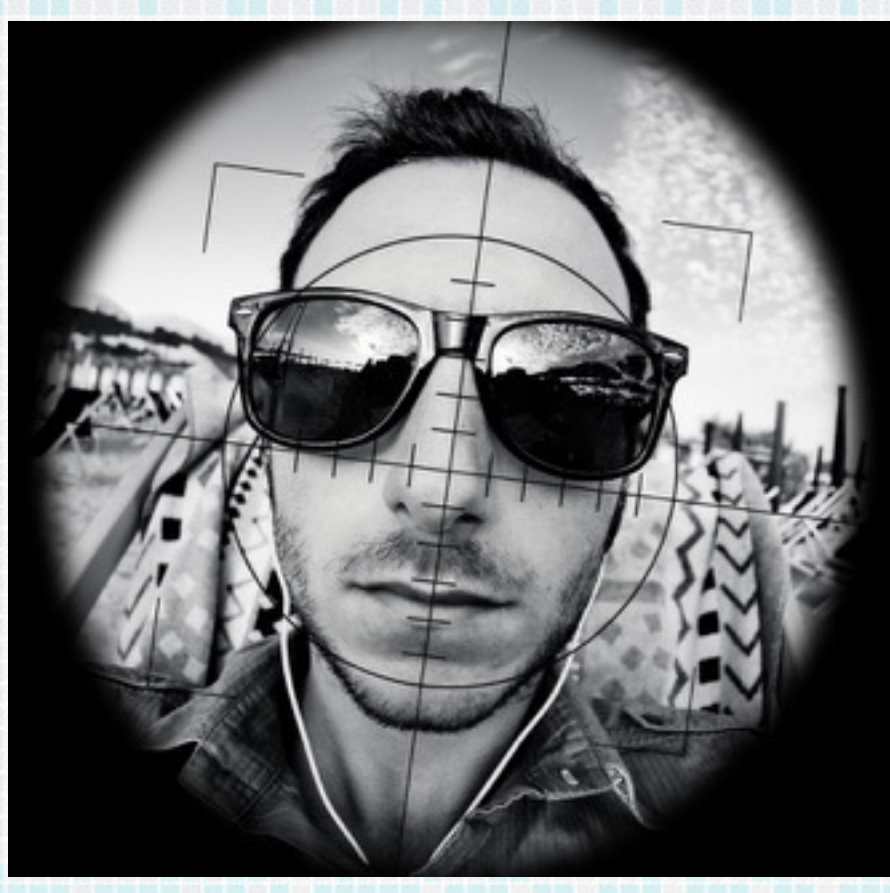

**4**

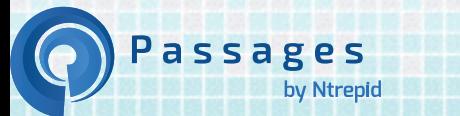

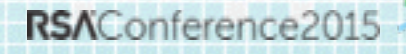

#### **Google Uses Behavior**

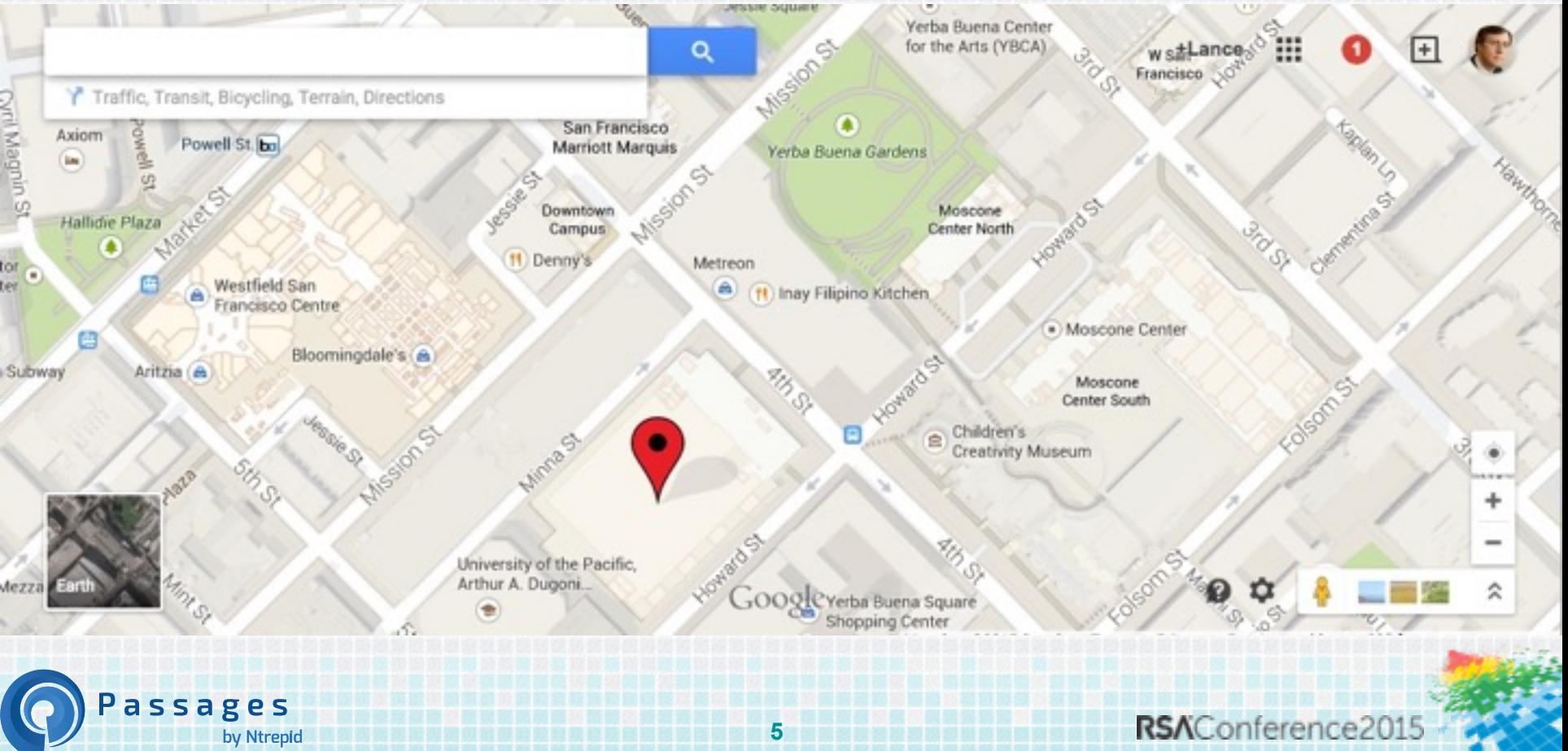

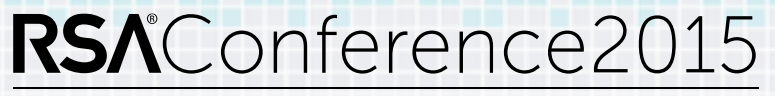

San Francisco | April 20-24 | Moscone Center

**What can you learn from your logs?**

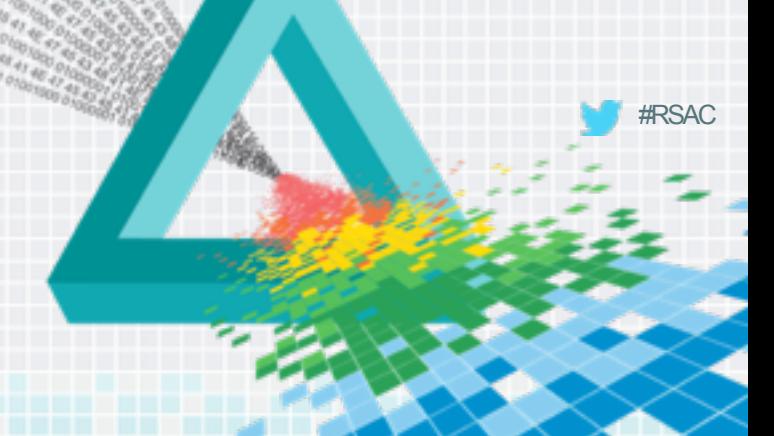

#### **Let's put me under the microscope**

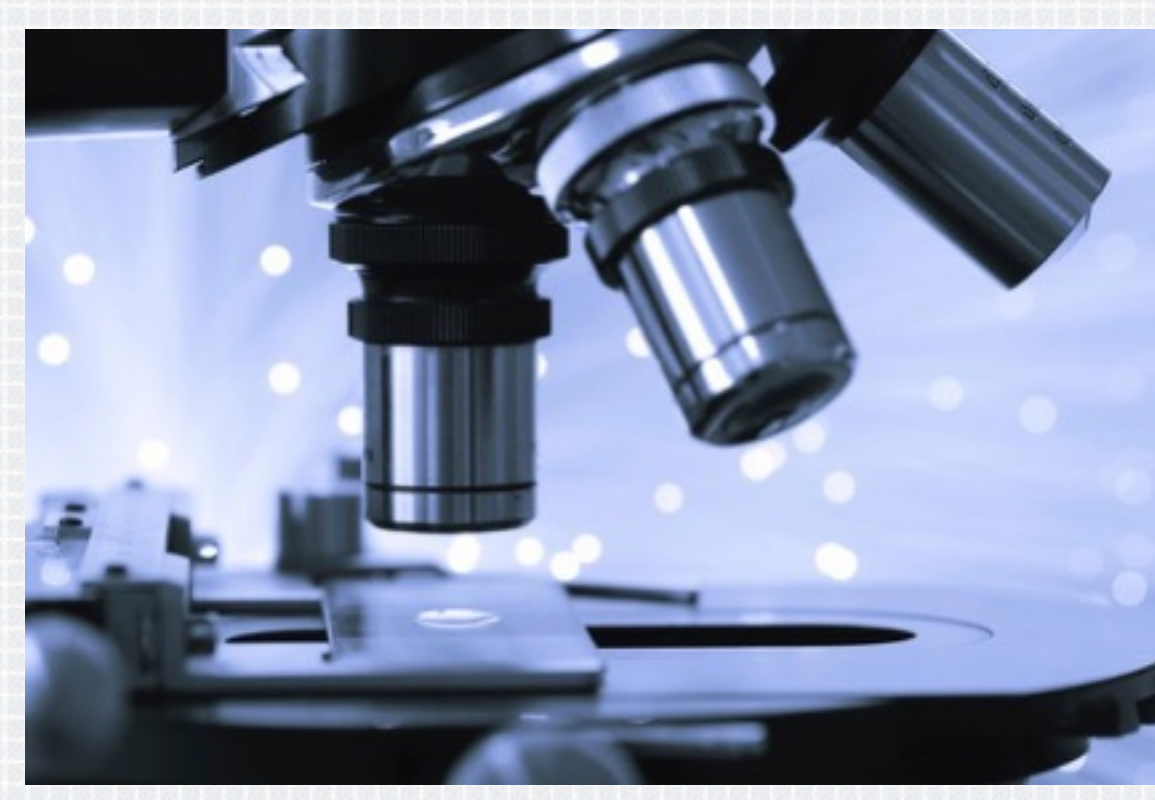

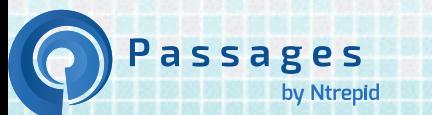

#RSAC

**7**

# **Angel Investing**

Passages

by Ntrepid

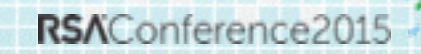

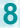

#### **New Product R&D**

Passages

by Ntrepid

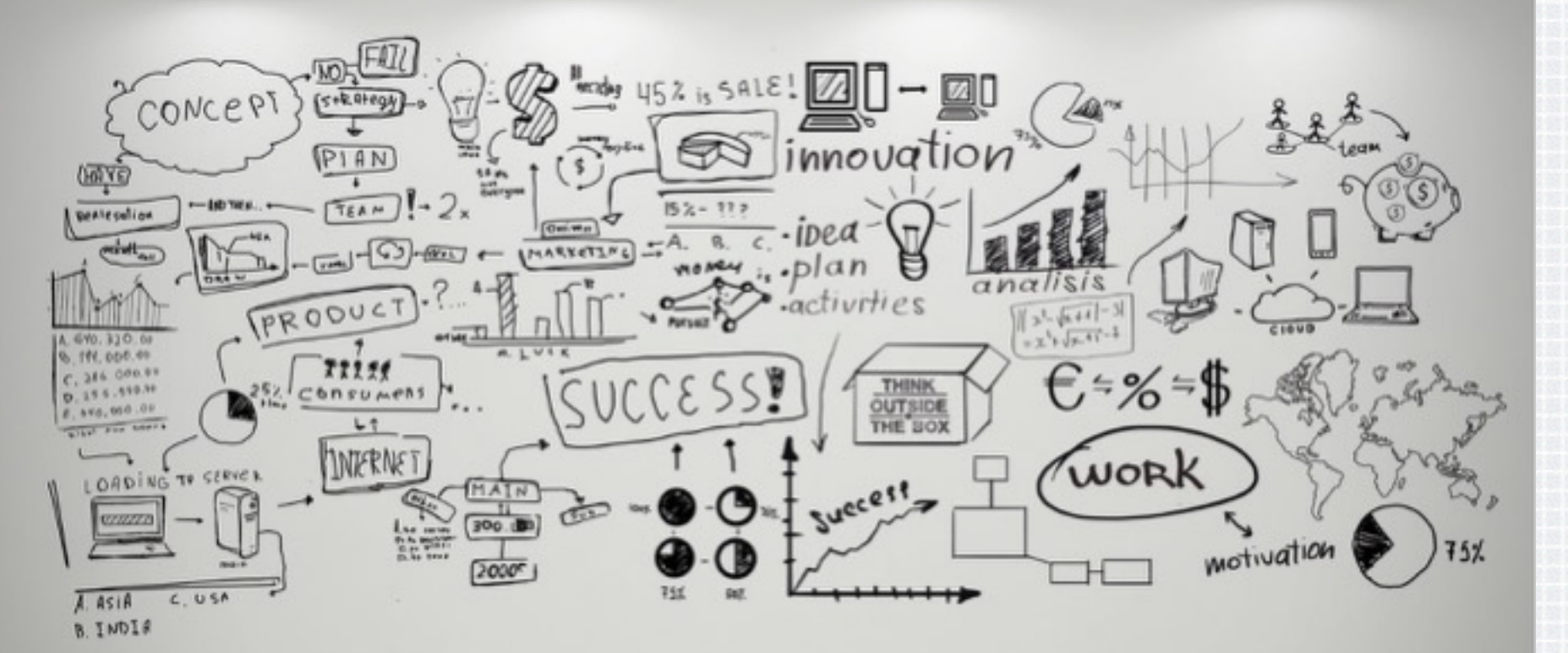

### RSAConference2015

San Francisco | April 20-24 | Moscone Center

#### **Doing unto others**

#### **Step 1: Identify visitors so you can track them**

# **TARBET**

Passages

by Ntrepid

# **IDENT POSITIVE**

**MATCH CRITERIA NETFILE 342-589<br>MISSION PROFILE CONNOR, JOHN** 

**PERCENTAGE MAT 99.45036 PROBABL** 

RSAConference2015

#RSAC

**11**

#### **Direct Identification from the IP**

Reverse DNS

Passages

by Ntrepid

\$ host 107.77.92.56

Host 56.92.77.107.inaddr.arpa. not found: 3(NXDOMAIN)

Whois

\$ whois 107.77.92.56

OriginAS: RegDate: 2011-02-04 Updated: 2012-03-20

**12**

NetRange: 107.64.0.0 - 107.127.255.255 CIDR: 107.64.0.0/10 NetName: ATT-MOBILITY-LLC NetHandle: NET-107-64-0-0-1 Parent: NET107 (NET-107-0-0-0-0) NetType: Direct Allocation

#RSAC

Organization: AT&T Mobility LLC (ATTMO-3)

RSAConference2015

#### **Solicited Identification**

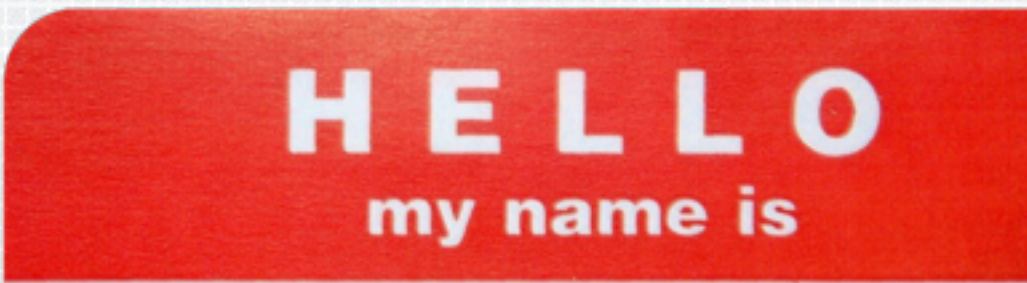

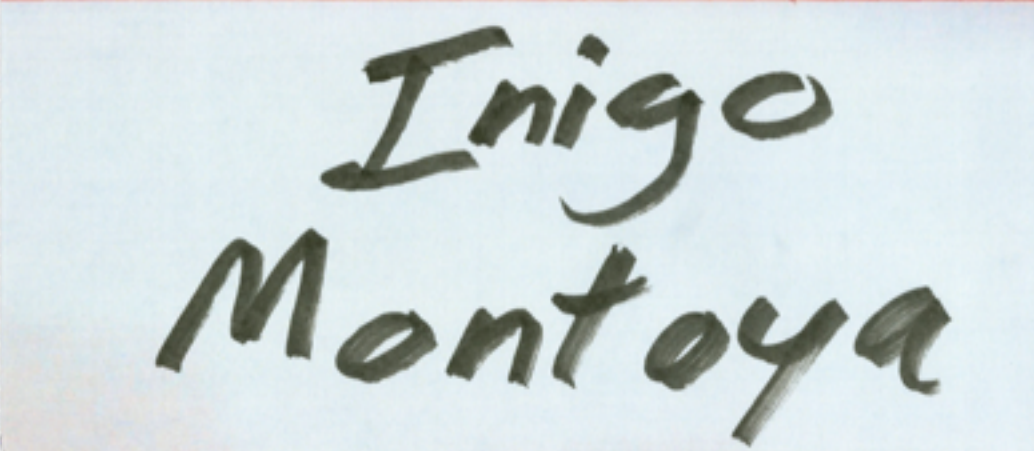

Passages

by Ntrepid

**13**

- $\leftrightarrow$  Newsletter
- $\blacklozenge$  Webinar registration
	- White-paper registration

#RSAC

Account creation

RSAConference2015

# **4 Aggressive Tricks for Identification**

- 1. Targeted Social Media links
- 2. "Phishing" email
- 3. Social Engineer for Corp IP blocks

**14**

4. HTML Bug in email

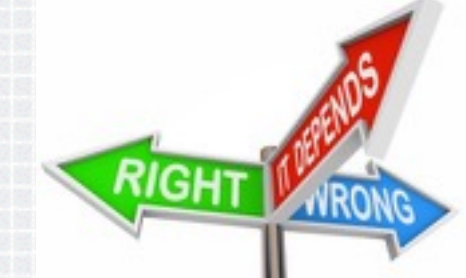

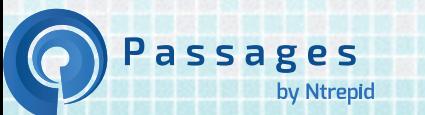

#### **Targeted Social Media Links**

- $\triangle$  Create unique URL for some content.
	- <http://your>corp.com/whitepaper.pdf?unique=12345678
- $\triangle$  Share content with just the target
- $\bullet$  Link IP addresses with the unique ID / target

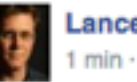

**Lance Cottrell** ⊢≙ -

Is this you in the Bay to Breakers race?

https://commons.wikimedia.org/.../File:Adult\_diaper\_wearing-p...

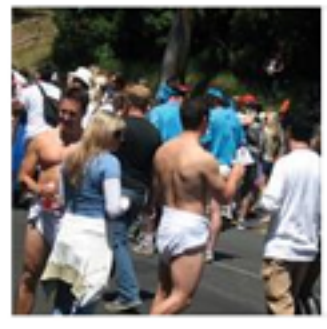

File:Adult diaper wearingparticipants in the annual Bay to Breakers Run, San Francisco.jpg -...

Like · Comment

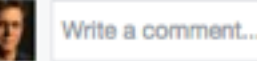

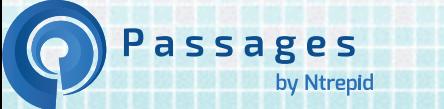

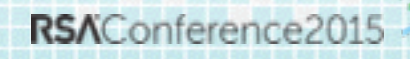

#### **"Phishing" Email**

- $\triangle$  As before, create unique URL for some interesting content.
- $\bullet$  Send email with link to enticing content
- $\bullet$  Link recipients with the unique ID / target

**16**

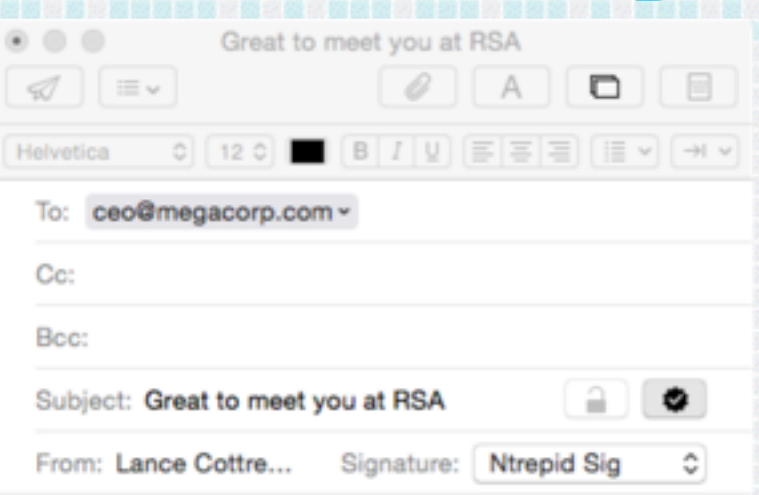

#RSAC

It was great to see you after my talk at RSA this year. Here is the presentation deck you requested.

http://www.ntrepidcorp.com/decks/8453122/rsatalk2015.key

**Lance Cottrell** Chief Scientist for Passages (0.571.612.8327 Ntrepid Corporation · 12801 Worldgate Drive · Suite 800 · Herndon, VA 20170 lance.cottrell@ntrepidcorp.com www.ntrepidcorp.com

RSAConference2019

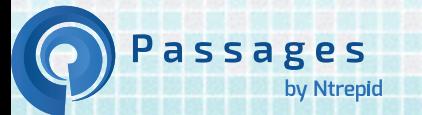

#### **Social Engineer the Corp IP space**

Passages

by Ntrepid

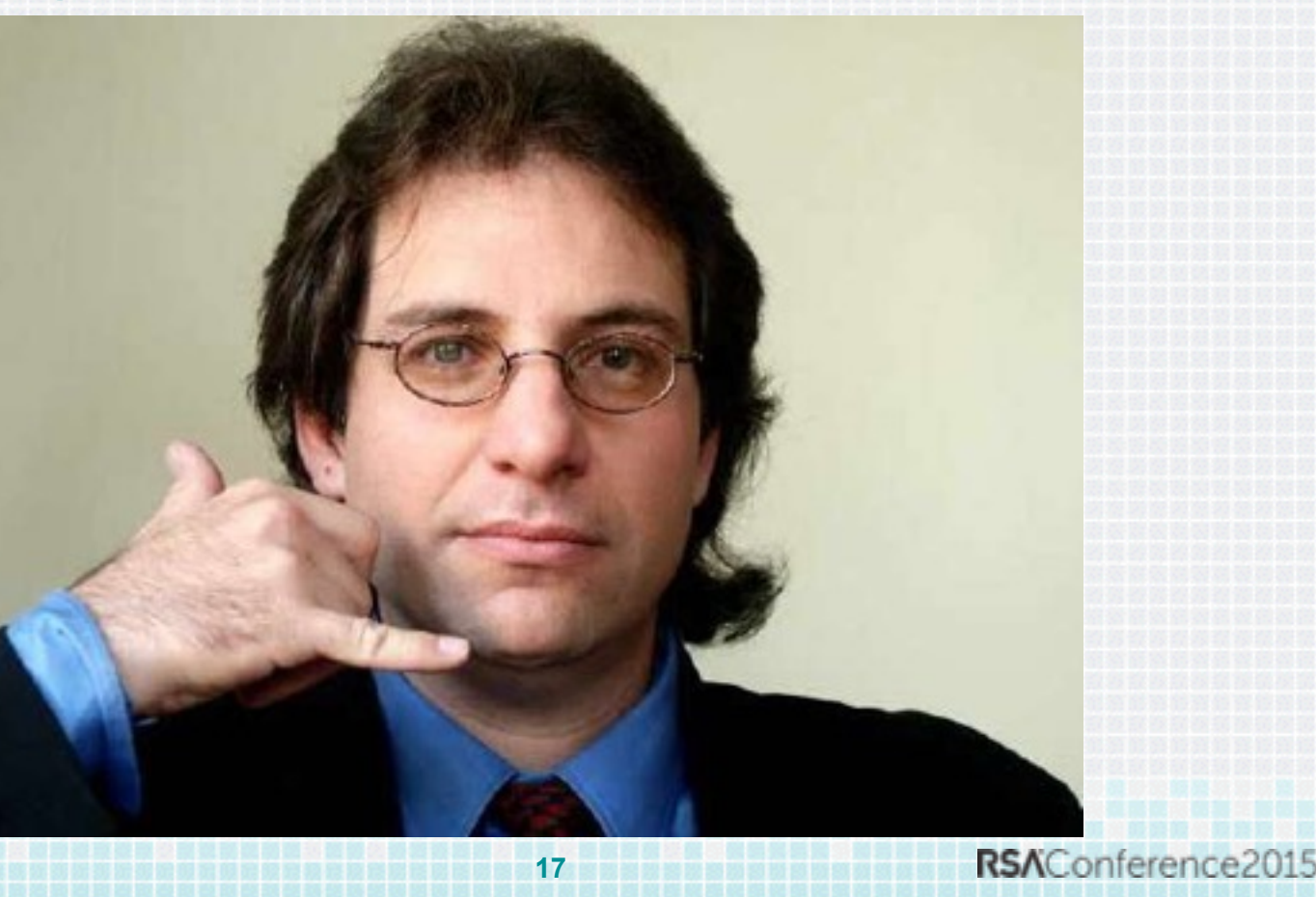

### **HTML Bug in Email**

- ◆ Completely Automated
- $\bullet$  No user action

Passages

by Ntrepid

 $\leftarrow$  Passive with every email you send.

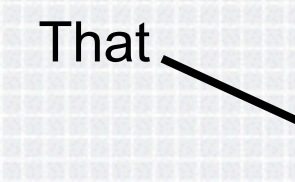

**18**

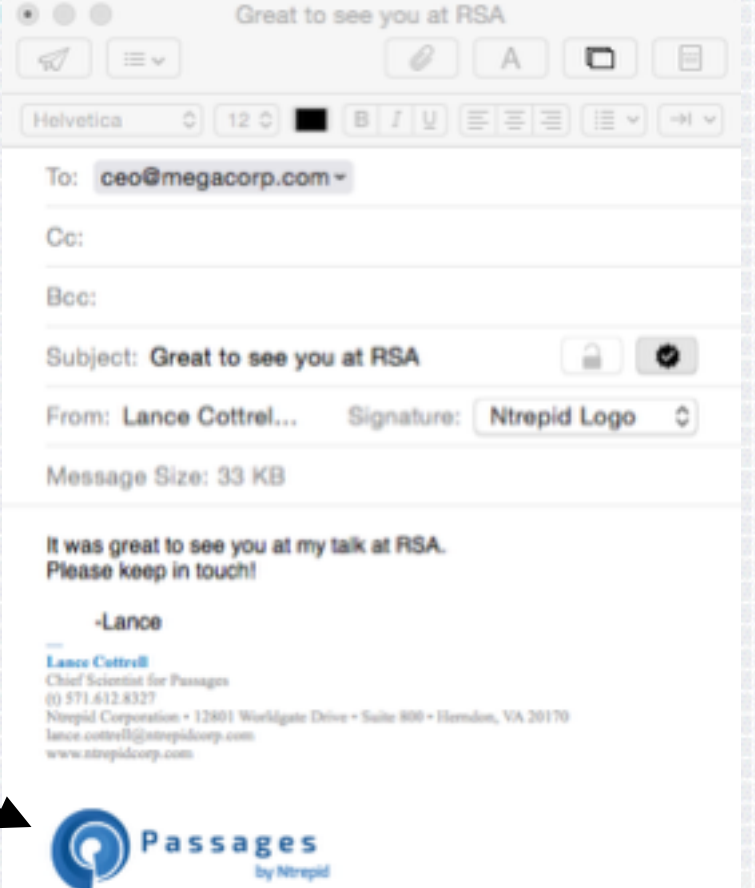

RSAConference2015

#### **Create a Random Signature Tracker**

 $\triangle$  Create an HTML signature file in your mail client

**19**

Holvetica

Co:

Boo:

To: ceo@

Subject: (

From: Lar

Message

It was great

Please kee

 $-$ Lano **Lance Cottrol** Chief Scientist 00 571.612.832

 $\blacklozenge$  Find that signature file

Passages

by Ntrepid

- $\triangleleft$  Add unique tag and identifiable string
- $\triangle$  Change every 10 seconds

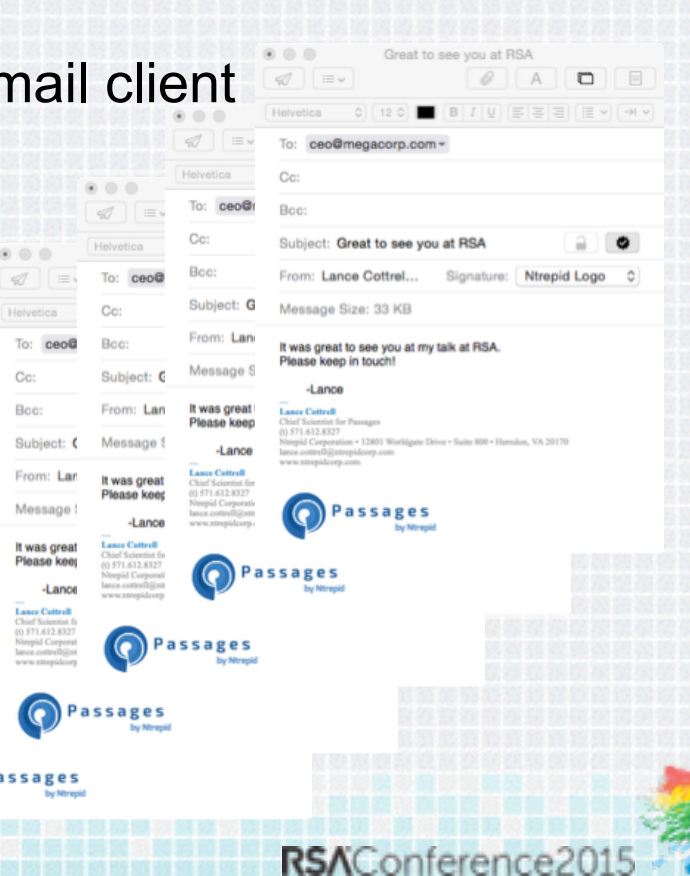

#### **That looks like...**

#### **Signature Image Code**

<img src="http://ntrepidcorp.com//passages\_logo.jpg? sig tracker identifier8290=XXXtnofbXXX">

#### **Signature File Updater**

Passages

by Ntrepid

```
while (1) {
$unique = time() . "endmarker";
`cat $sigCpy | sed \'s/XXXtnofbXX/$unique/g\' > $targetfile`;
sleep($sleeptime);
```
#### **Identify Who Got Which Tracker ID**

 $\bullet$  Scan sent email folder

}

- $\blacktriangleright$  Extract the recipients and the tracker ID from each email
- $\bullet$  Note: trackers and email addresses will be many to many

foreach unexamined email { find the emails containing the marked signatures extract the recipient information from the email extract the unique ID from the email put both in a database

#### #RSAC

#### **Connect IPs to IDs**

- $\triangle$  Scan your web logs
- $\blacktriangleright$  Extract all the hits on your mail signature image file
- Record the IP addresses which have hit that unique Tracker
- $\bullet$  This too can be a many to many relationship

example.com 70.197.23.21 - - [17/Feb/2015:18:23:34 +0000] "GET // siglogo.jpg?sig\_tracker\_identifier8290=1424138085endmarker HTTP/1.1"

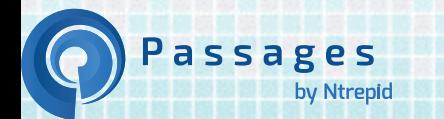

#### **Step 2: Keep track of your target after identification**

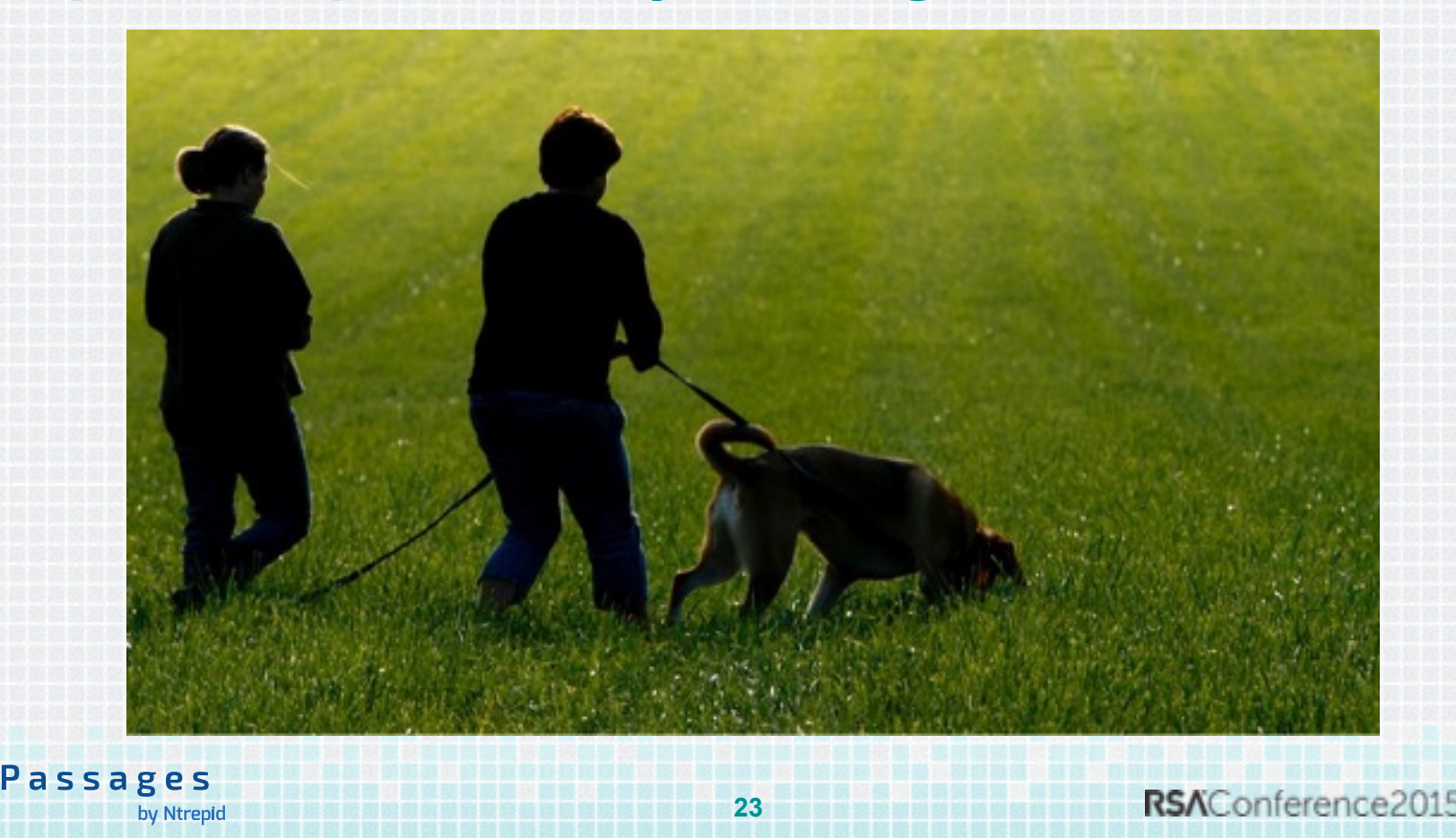

#### **IP Address**

#### Always there for you May not be helpful

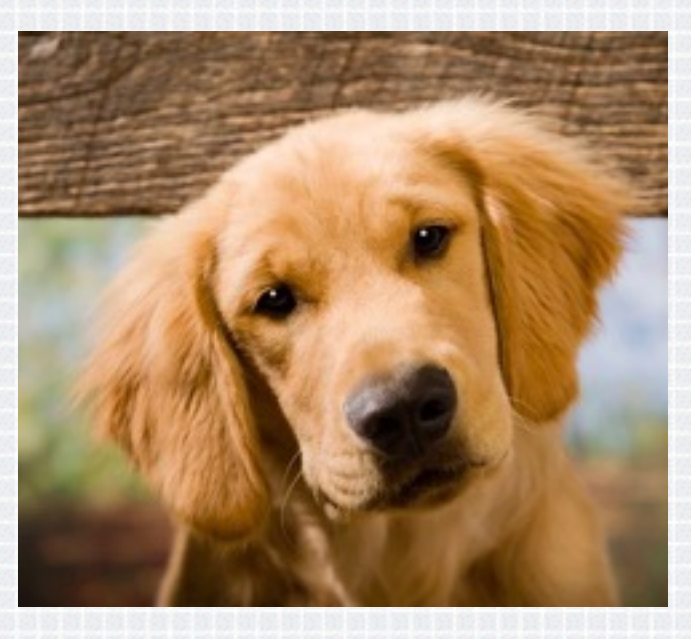

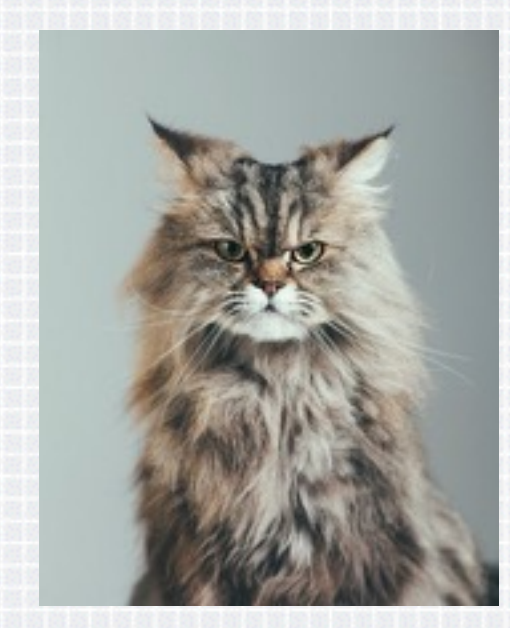

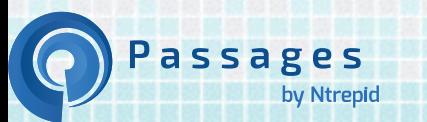

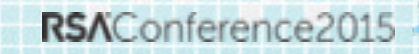

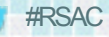

#### **Cookies**

#### Cookies (and Super Cookies)

- $\blacklozenge$  Yeah....
	- $\bullet$  obvious
	- $\bullet$  simple
	- $\leftarrow$  effective

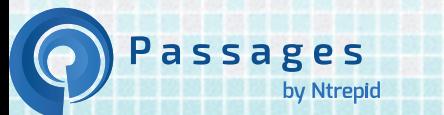

#### **Browser Fingerprints**

Passages

by Ntrepid

# Panopticlick

EFF research project <http://panopticlick.eff.org>

#### **Step 3: Pattern Analysis**

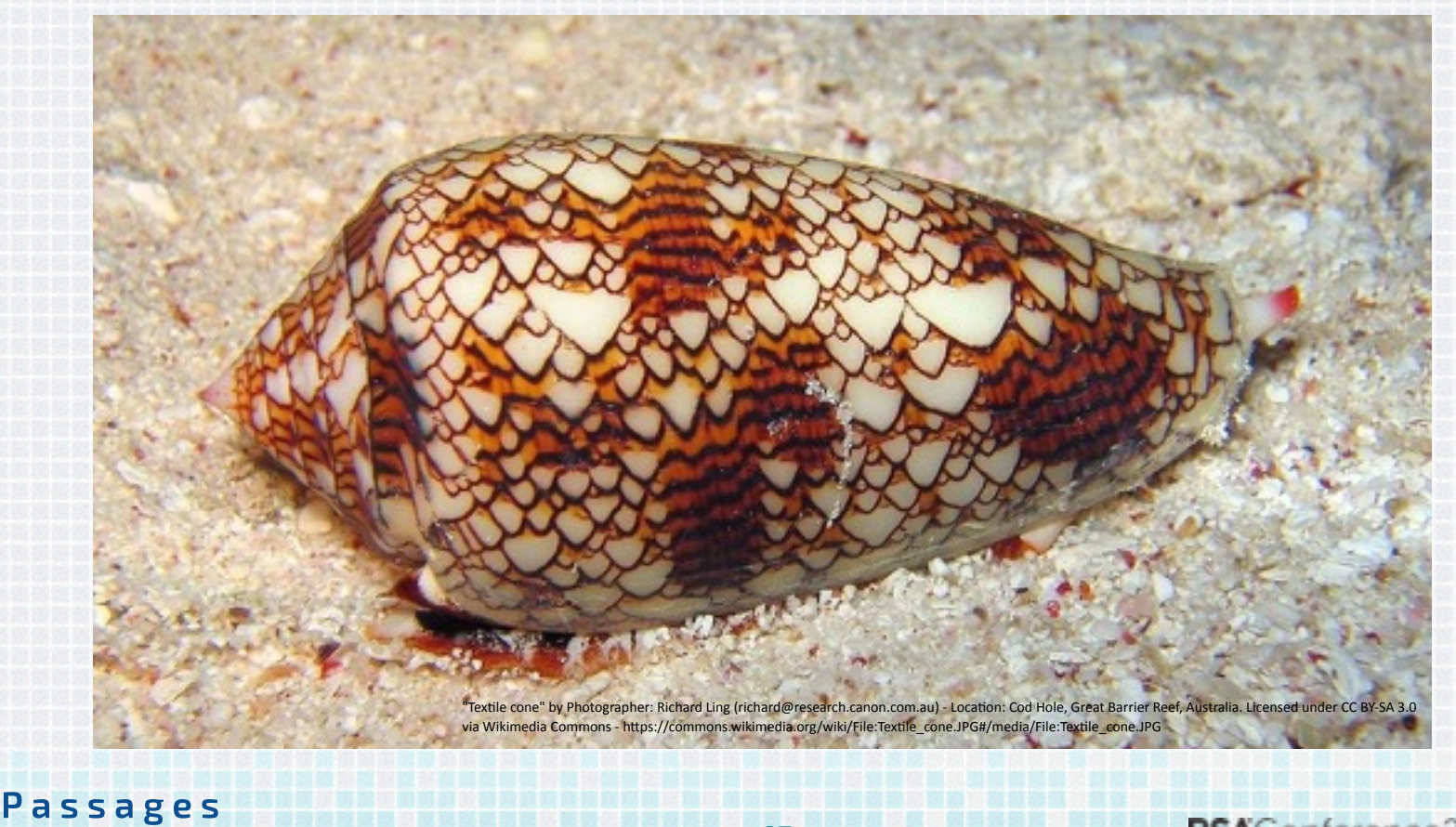

**27**

by Ntrepid

#### **Usage Analysis**

assages

by Ntrepid

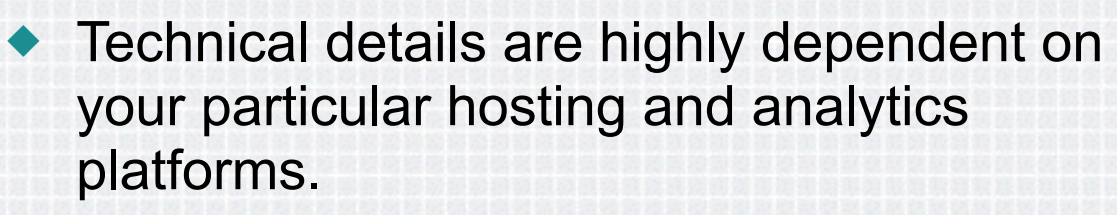

- ◆ Google Analytics is not granular enough.
- Logs will likely need post-processing to be most useful

RSAConference201

#### **Create Topic Groups**

- $\triangle$  Group pages and web resources by type and topic
	- $\blacklozenge$  Which product / service
	- $\bullet$  marketing
	- $\triangle$  technical
	- $\bullet$  help
	- $\bullet$  corp team

assages

- $\bullet$  labs
- weapons

by Ntrepid

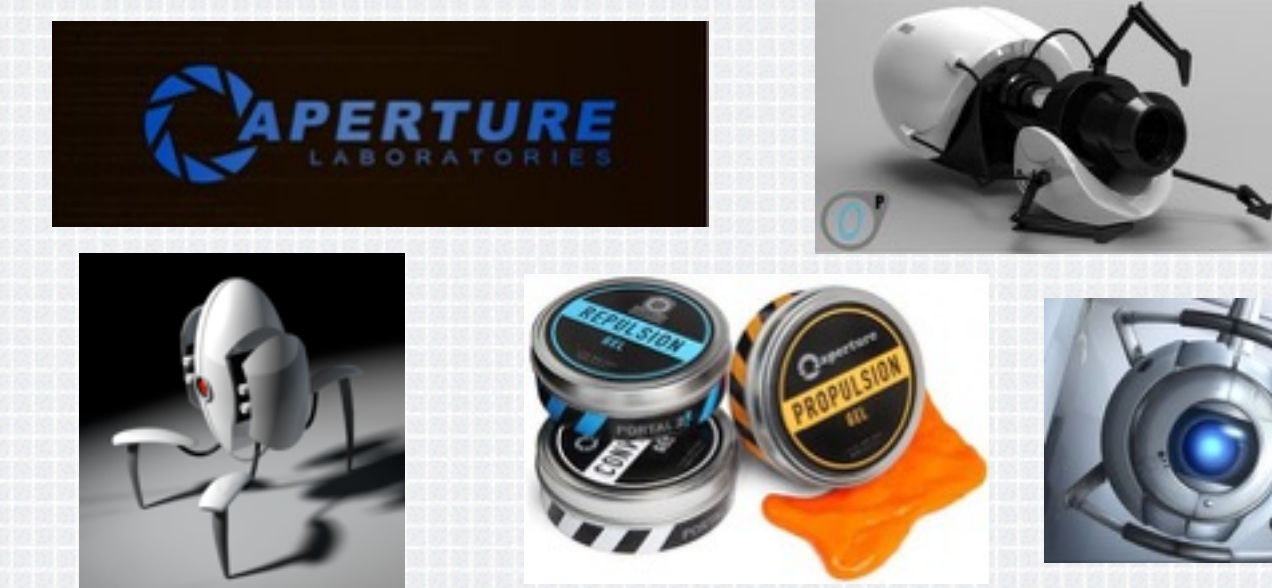

**29**

RSAConference2015

#### **Examples from our website**

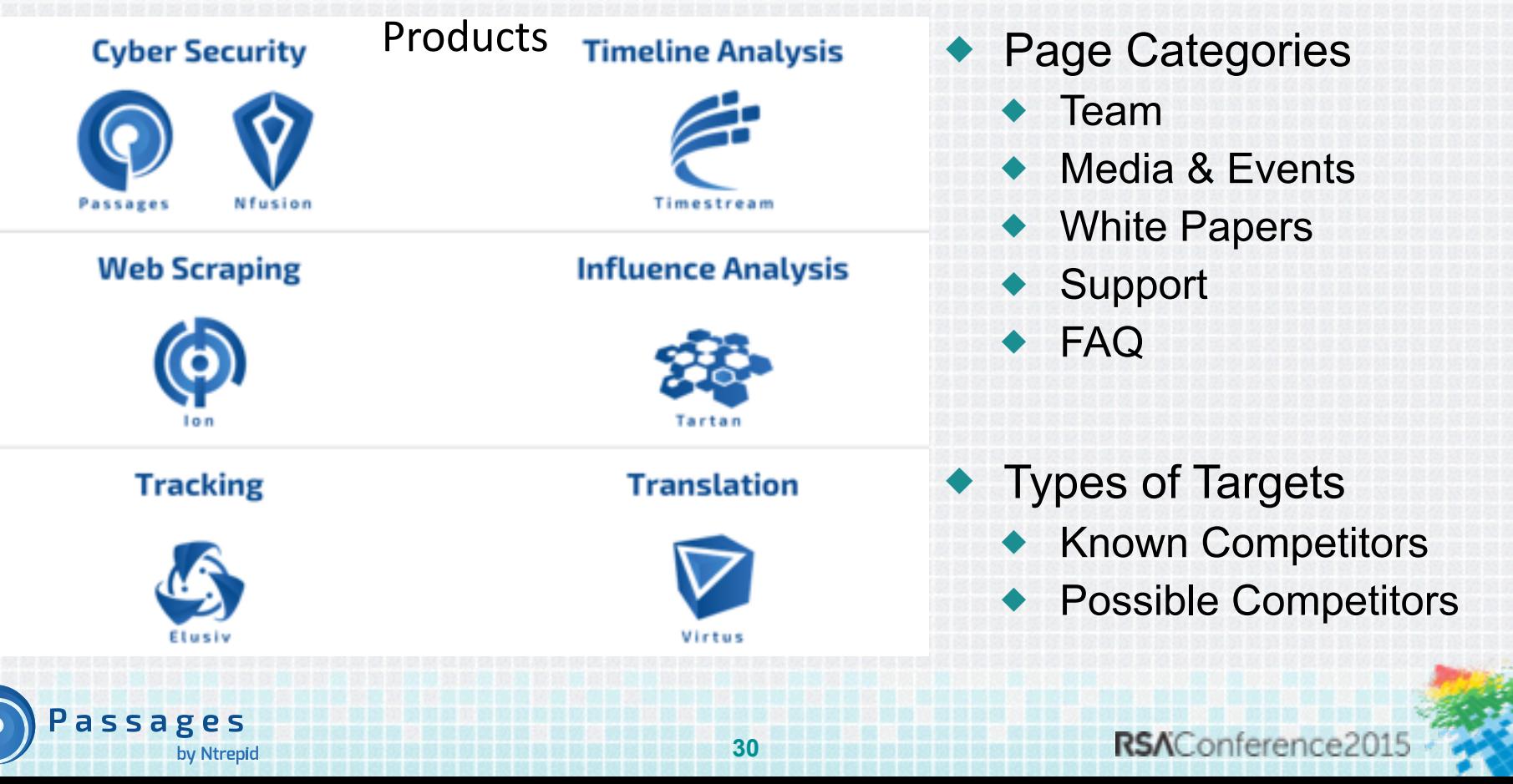

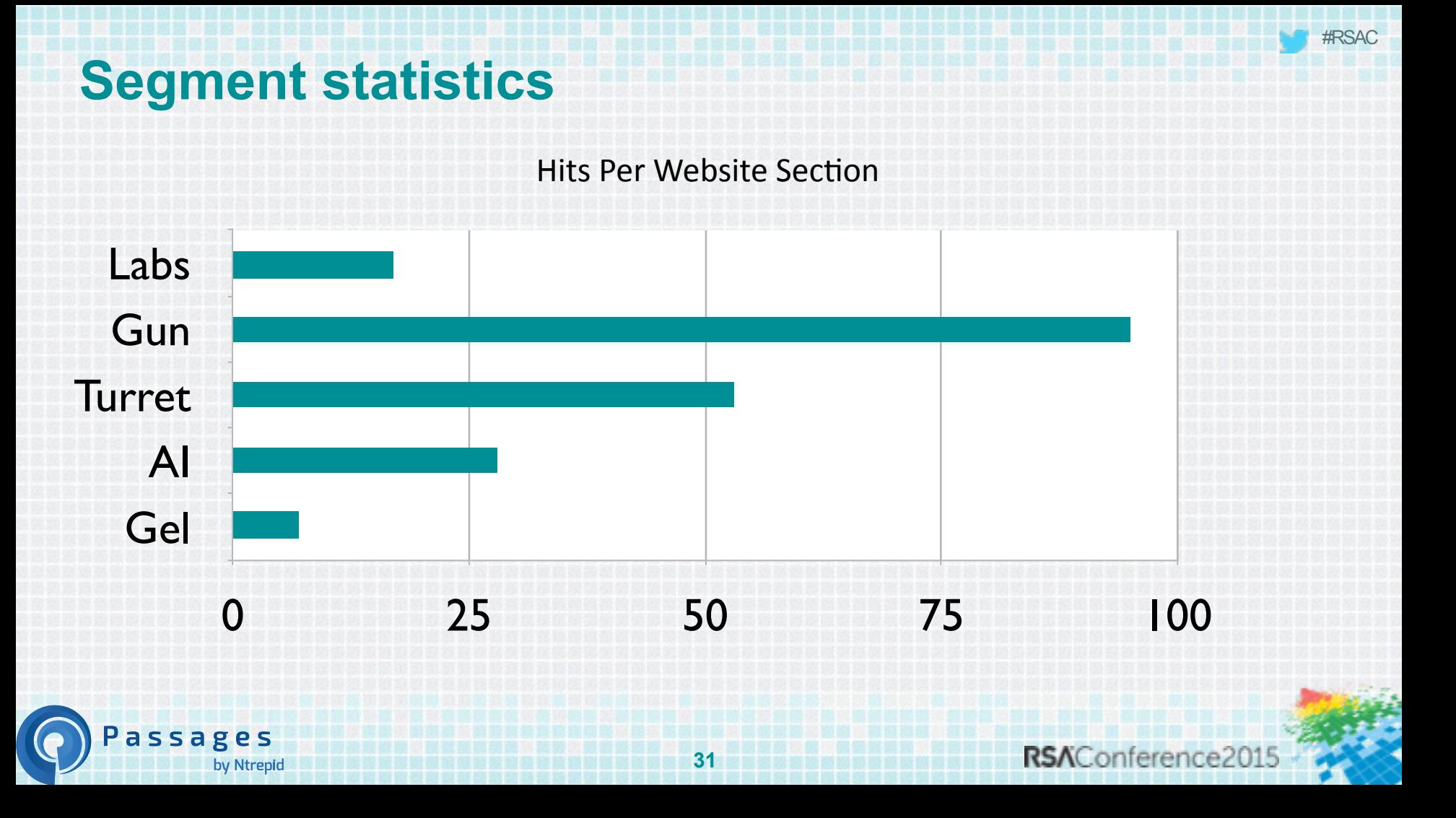

#### **Flag outliers**

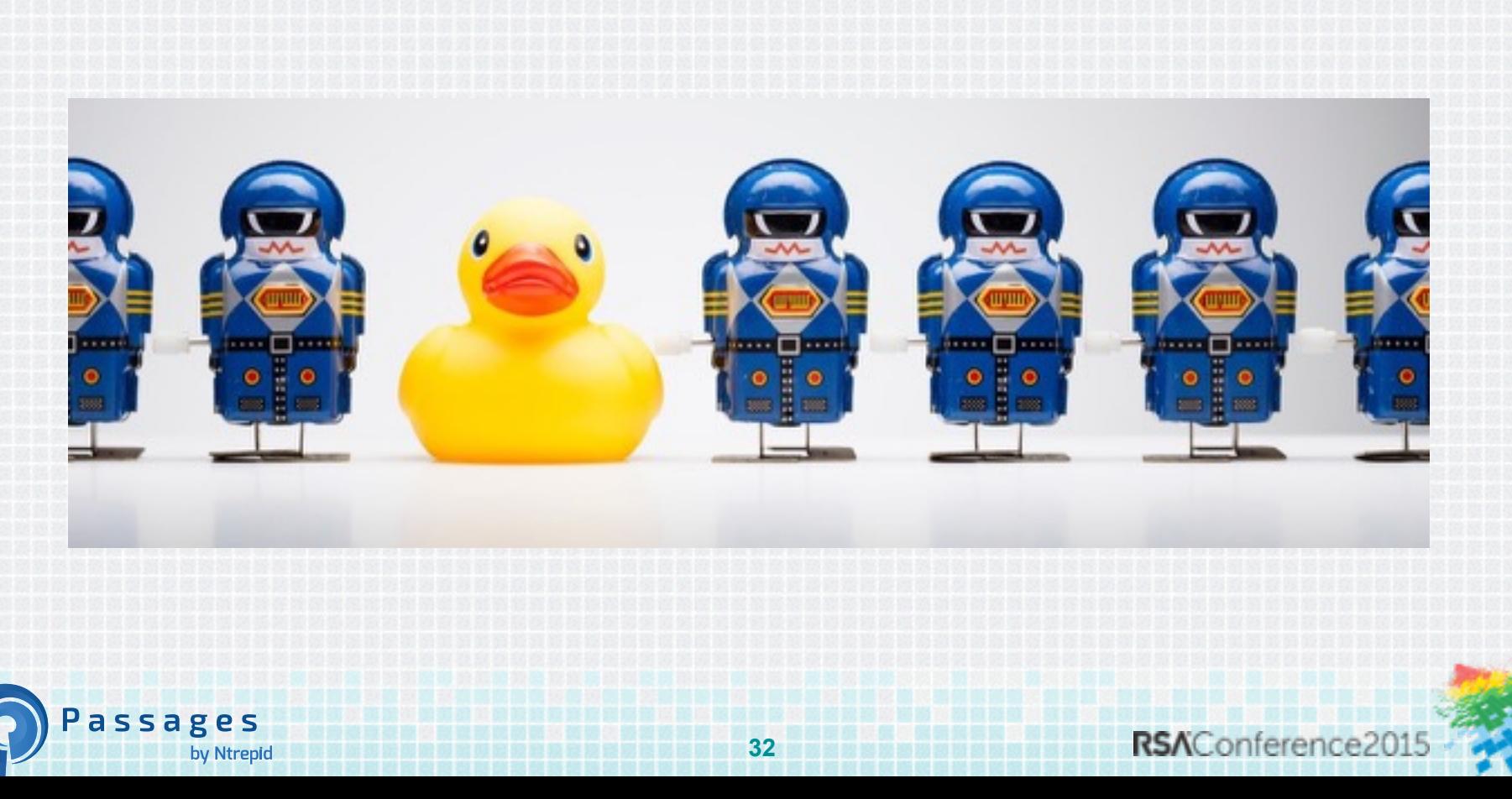

#### **Who stands out**

Passages

by Ntrepid

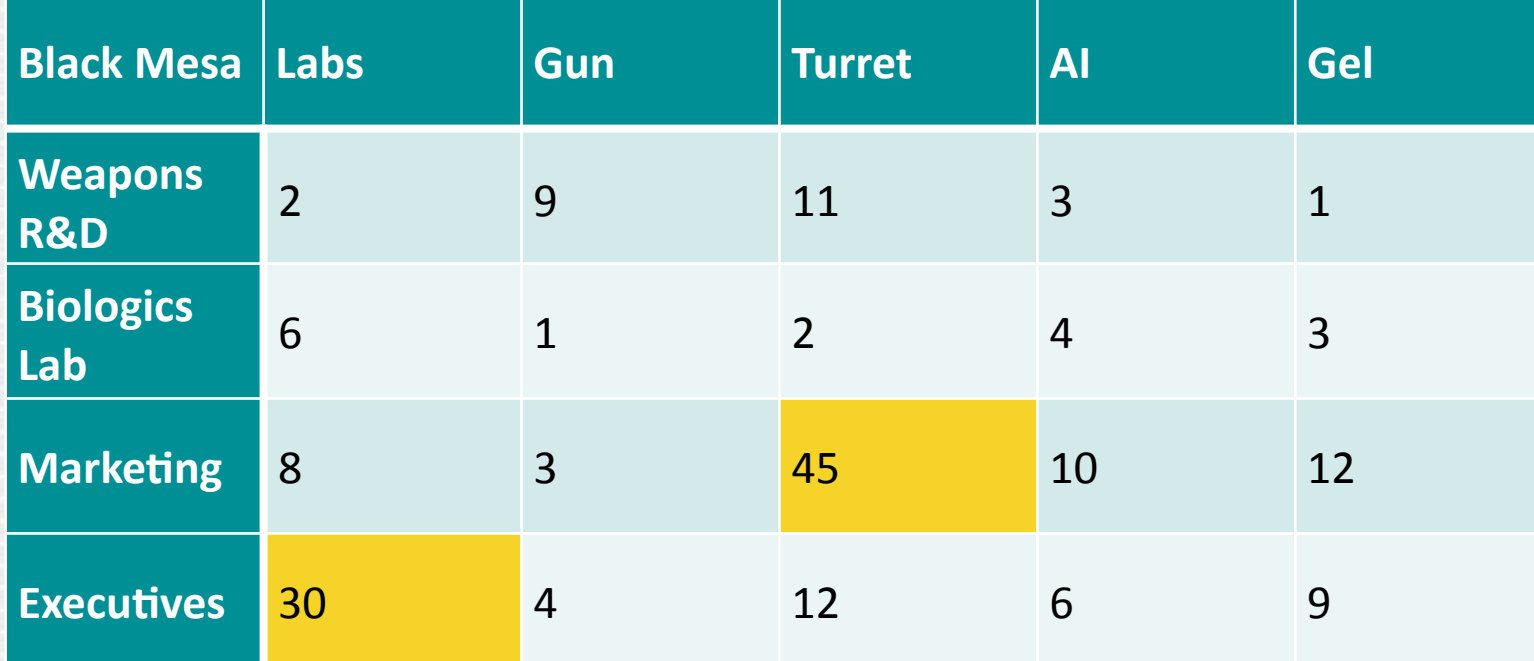

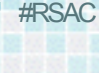

#### **Quick and Dirty**

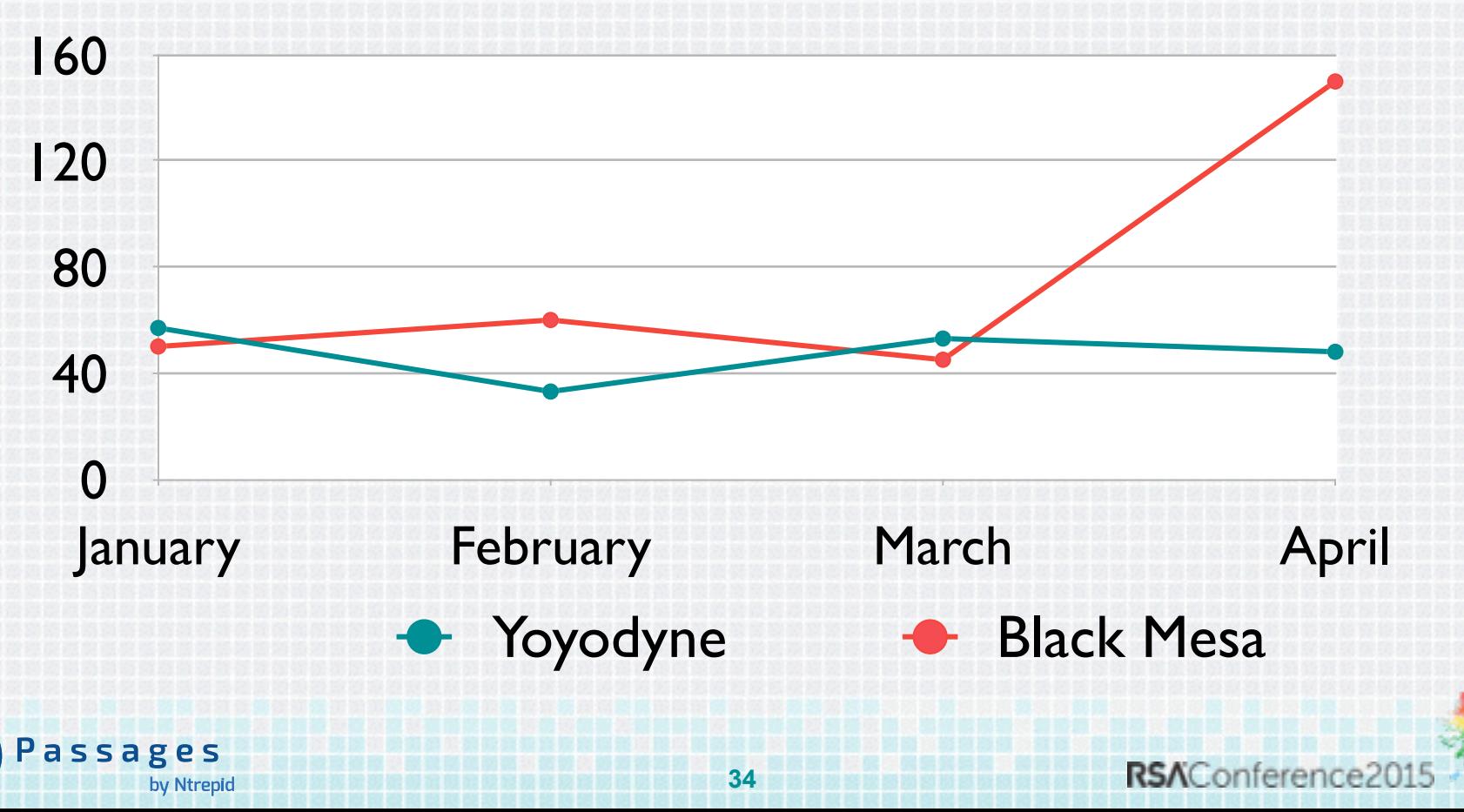

#### **How to protect yourself**

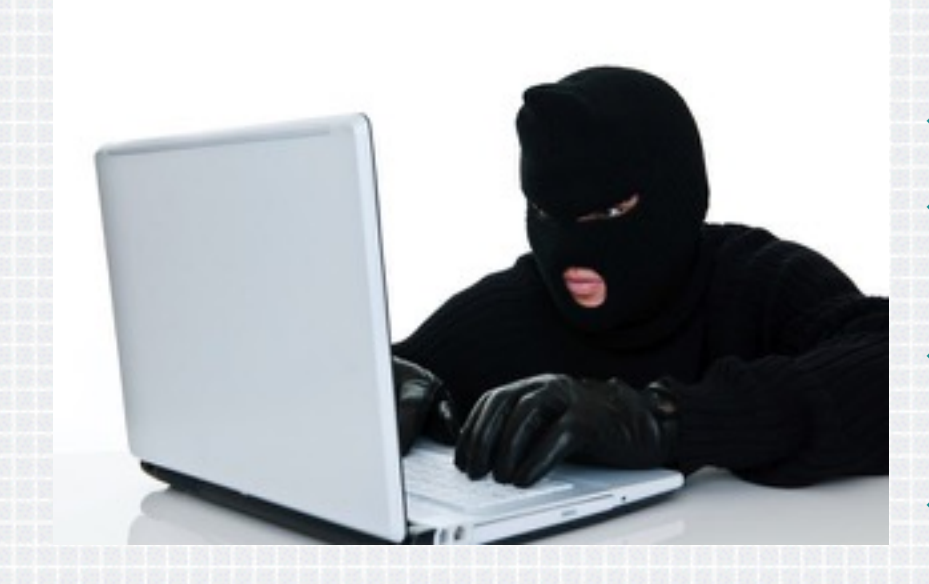

assages

by Ntrepid

- $\bullet$  Incognito mode in the browser (or better)
- $\rightarrow$  Non-attributed IP address
- Disposable email addresses for registrations
- $\blacklozenge$  Turn off auto-download images in email
- Clean VM or iOS for competitive research

#### #RSAC

#### **Next Steps**

- $\blacklozenge$  When you get back:
	- $\triangle$  Start detailed logging of URL and IP addresses
	- $\triangle$  Create groups of web pages based on product and purpose
- $\bullet$  In the next few months:
	- $\blacklozenge$  Identify Targets for tracking
	- Initiate target acquisition for top priorities
- $\blacklozenge$  Within six months you should:
	- $\bullet$  Implement tracking bug
	- $\triangle$  Automate target acquisition
	- Initiate analysis of data

ssages

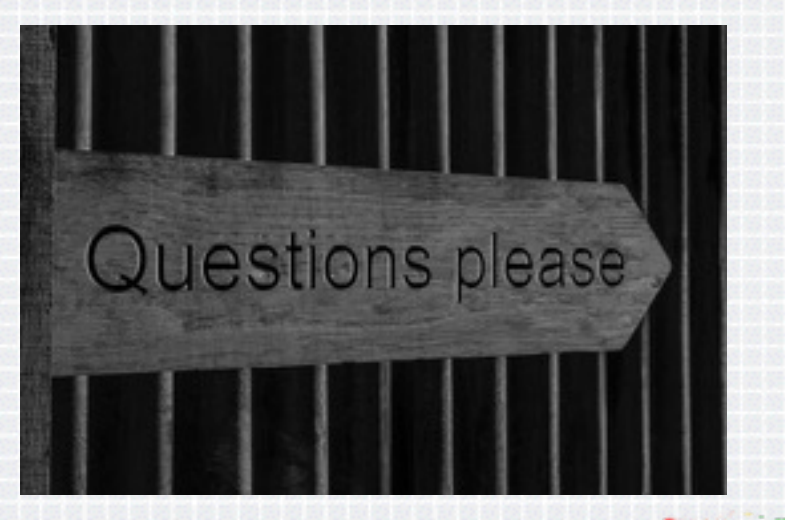

RSAConference2015

# **I Am Not Anonymous**

- ◆ [lance.cottrell@ntrepidcorp.com](mailto:lance.cottrell@ntrepidcorp.com)
- ◆ @LanceCottrell
- ◆ <http://linkedin.com/in/LanceCottrell>
- ◆ <http://ThePrivacyBlog.com>
- ◆ <http://ntrepidcorp.com/blog>

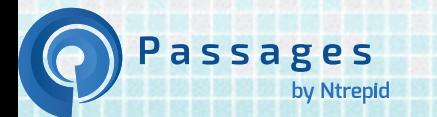